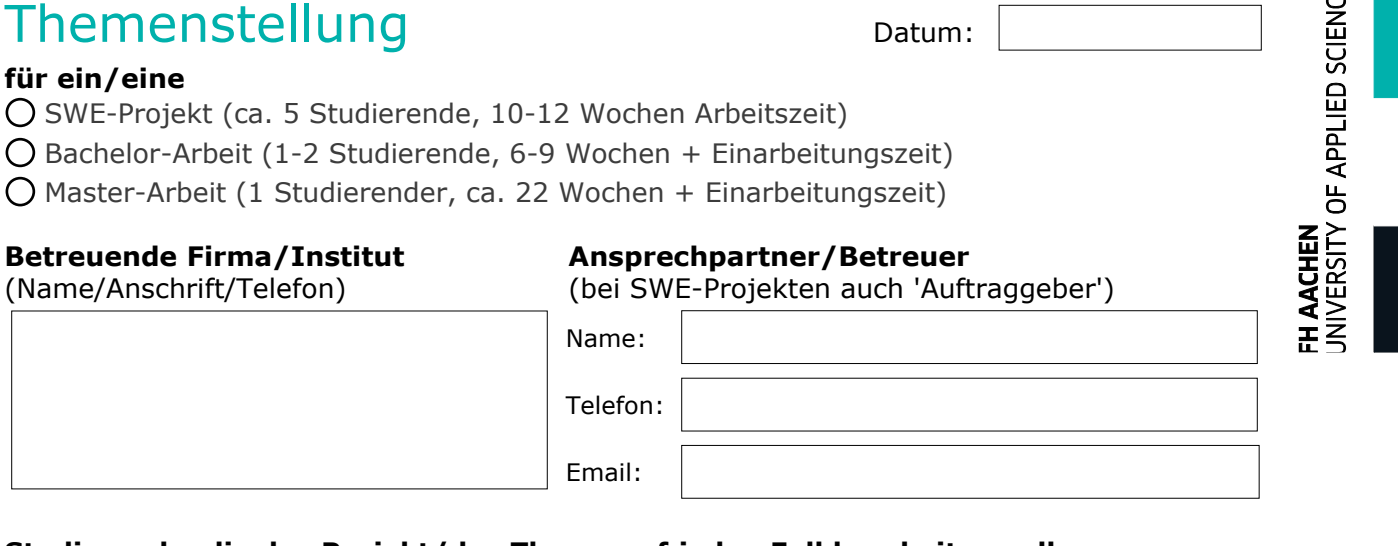

## **Studierende, die das Projekt/das Thema auf jeden Fall bearbeiten sollen:**

Simon Ramm, Daniel Habbel

## **Titel der Themenstellung**

**Entwicklung einer Software zu Saatgutverwaltung**

## **Inhaltliche Beschreibung**

Das IBG-2 benötigt für seine Forschung unterschiedlichste Arten von Pflanzen. Diese werden üblicherweise im Institut angezogen. Das Saatgut hierzu wird entweder intern vermehrt oder von extern geliefert. Um allen Anwendern einen besseren Überblick über existierendes Saatgut zu verschaffen, bzw. neues Saatgut einfach im IBG-2 zu registrieren, soll eine Software entwickelt werden, welche diese Funktionalitäten bereit stellt. Besonderer Wert ist hierbei auf die Nutzerfreundlichkeit zu legen. Die Speicherung der Daten soll in der IBG-2 internen Phenomis Datenbank erfolgen. Je nach Anwendertyp soll dieser unterschiedliche Rechte besitzen.

Anforderung:

- Anlegen von einzelnen "batches" oder Listen von Saatgut "batches"
- Modifikation von Saatgut "batches" durch eine "Administratorgruppe"
- Löschen von Saatgut
- Zuweisen von Saatgut auf Lagerorte
- automatische Information von verantwortlichen Personen (z.B. S1 Beauftragte) per mail
- Dateiupload für Datenblätter bei transgenem Saatgut
- Inventuren von einzelnen oder allen Lagerorten
- Suchen / Filtern nach unterschiedlichen Kriterien
- Intuitive GUI
- Dokumentation der Software für den Endanwender

Die Entwicklung sollte in C# erfolgen.

## Themenstellung Datum:

**Inhaltliche Beschreibung – Fortsetzung**